# 计算机应用技术人 2019 级才培养方案

一、专业名称及代码

#### (一)专业名称

计算机应用技术

### (二)专业代码

610201

# 二、入学要求

应、往届普高(职高)、普通(职业)中专毕业生、技校毕业生。。

## 三、修业时间

全日制三年。

## 四、职业面向

可以表格的形式呈现。包括本专业所属专业大类(专业类)及代码,本专业所对 应的行业、主要职业类别、主要岗位类别(或技术领域)、职业技能等级证书、社会 认可度高的行业企业标准和证书举例。参考各专业教学标准。

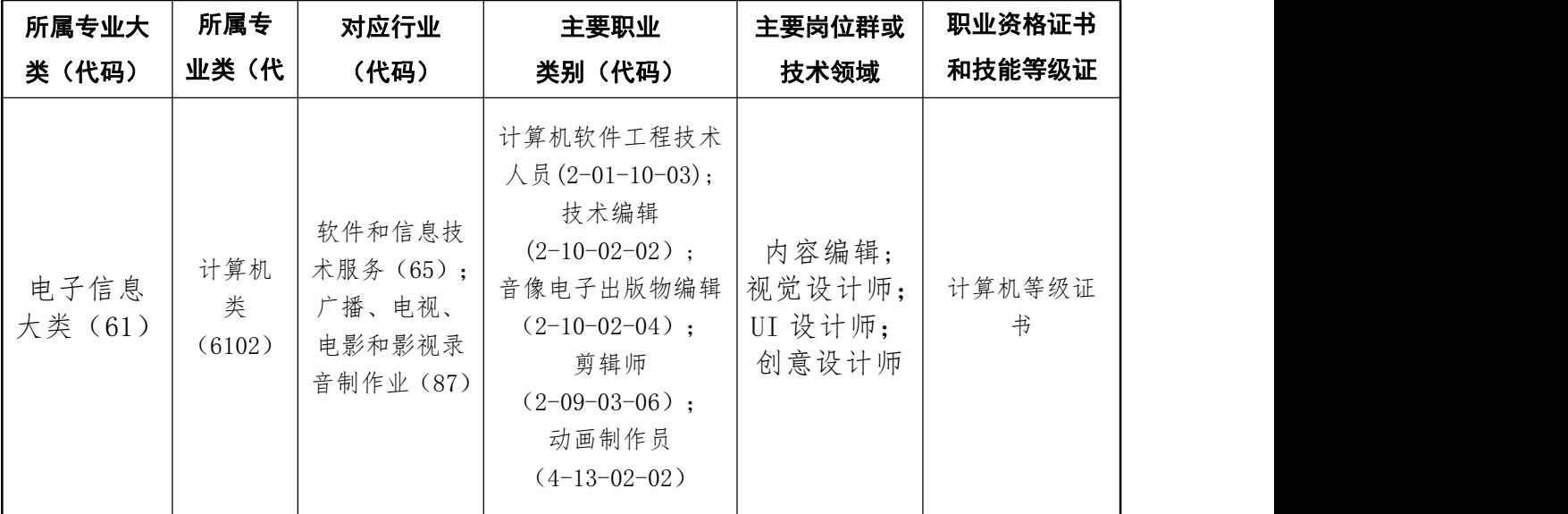

## 五、培养目标与规格

#### (一)培养目标

计算机应用技术培养理想信念坚定,德、智、体、美、劳全面发展, 具有一定 的科学文化水平,良好的人文素养、职业道德和创新意识,精益求精的工匠精神,较 强的就业能力和可持续发展的能力;掌握本专业知识和技术技能,面向计算机应用技 术,培养具有平面设计能力的、富有创意的高技能人才

#### (二)培养规格

1.素质

(1)坚定拥护中国共产党领导和我国社会主义制度,在习近平新时代中国特色社 会主义思想指引下,践行社会主义核心价值观,具有深厚的爱国情感和中华民族自豪  $\ddot{\mathcal{R}}$ ;

(2)崇尚宪法、遵法守纪、崇德向善、诚实守信、尊重生命、热爱劳动,履行道 德准则和行为规范,具有社会责任感和社会参与意识;

(3)具有质量意识、环保意识、安全意识、信息素养、工匠精神、创新思维;

(4)勇于奋斗、乐观向上,具有自我管理能力、职业生涯规划的意识,有较强的 集体意识和团队合作精神;

(5)具有健康的体魄、心理和健全的人格,掌握基本运动知识和一两项运动技能, 养成良好的健身与卫生习惯,良好的行为习惯;

(6)具有一定的审美和人文素养,能够形成一两项艺术特长或爱好。

2.知识

(1)公共基础知识

掌握必备的思想政治理论、科学文化基础知识和中华优秀传统文化知识;

熟悉与本专业相关的法律法规以及环境保护、安全消防等相关知识;

掌握运动生理常识和科学锻炼身体的方法,掌握卫生保健和心理疏导的相关知 识;

掌握高等数学、英语、计算机应用等公共基础知识;

掌握创新创业等基本理论、方法。

(2)专业知识

掌握色彩的基本原理及表现方法;

掌握造型的基本表现方法及塑造能力;

掌握计算机基础知识,具备使用 Photoshop、CorelDRAW 、Illustrator 等软件进行 计算机绘图、计算机应用技术平面设计的能力;

掌握先进的计算机多媒体软件的设计方法和多媒体采集手段;

掌握视觉设计基础知识:

掌握广告设计、商业简报制作的方法形式与基本规律、设计思维与造型能力; 熟悉计算机应用技术项目设计的基本要求和制作流程;

了解计算机应用技术平面设计创意、构思的方法。

3.能力

(1)通用能力

具有探究学习、终身学习、分析问题和解决问题的能力;

具有良好的语言、文字表达能力和沟通能力(含英语读说听写能力);

(2 专业能力

能够进行计算机应用技术平面设计构思;

能够书写计算机应用技术平面设计脚本;

具有进行广告设计和包装设计与制作、色彩的欣赏和使用能力;

能够使用 Photoshop、CorelDRAW、Illustrator 等软件进行平面设计;

能够进行有效的人际沟通、团队协作完成平面设计作品;

能够将所学的知识灵活应用到实际项目的制作中。

#### 六、课程设置及要求

(一)课程设置

#### 1.公共基础课

本专业开设公共基础课有思政《概论》、思政《基础》、形势与政策、计算机应 用基础、心理健康教育、体育、创新创业、大学生就业指导、职业生涯规划、军事理 论、艺术鉴赏、大学英语、大学语文等。

2.专业(技能)课程

一般包括专业基础课程、专业核心课程、专业拓展课程,并涵盖有关实践性教学 环节。学校自主确定课程名称,但应包括以下主要教学内容:

#### (1)专业基础课程

包括有计算机应用基础、色彩构成、平面构成、办公自动化高级应用、摄影摄像 基础、版式设(Indesign)、平面广告创意设计等。

#### (2)专业核心课程

包 括 Photoshop 图 像 处 理 、 CorelDRAW 矢 量 图 形 设 计 、 Illustrator 、 Javascript&jQuery 应用基础、项目综合实训(CorelDRAW+Illustrator+ Photoshop)、 项目综合实训(Photoshop)、UI 设计等。

#### (3)专业拓展课程

包括影视特效 AE、Html5、计算机网络技术、Premiere 视频编辑等。

## (二)课程目标、主要教学内容和要求

#### 1.公共基础课课程目标、主要教学内容和要求

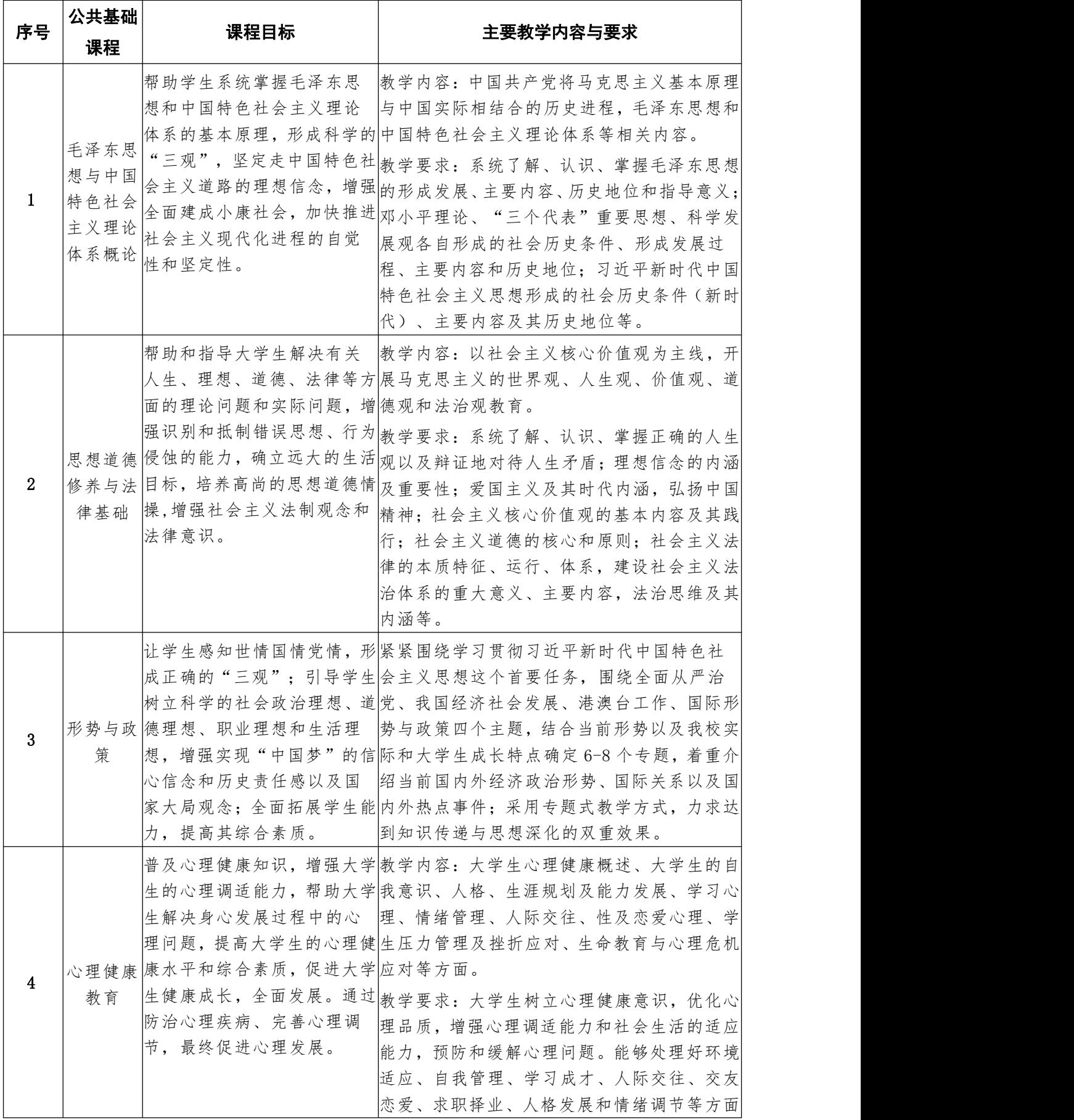

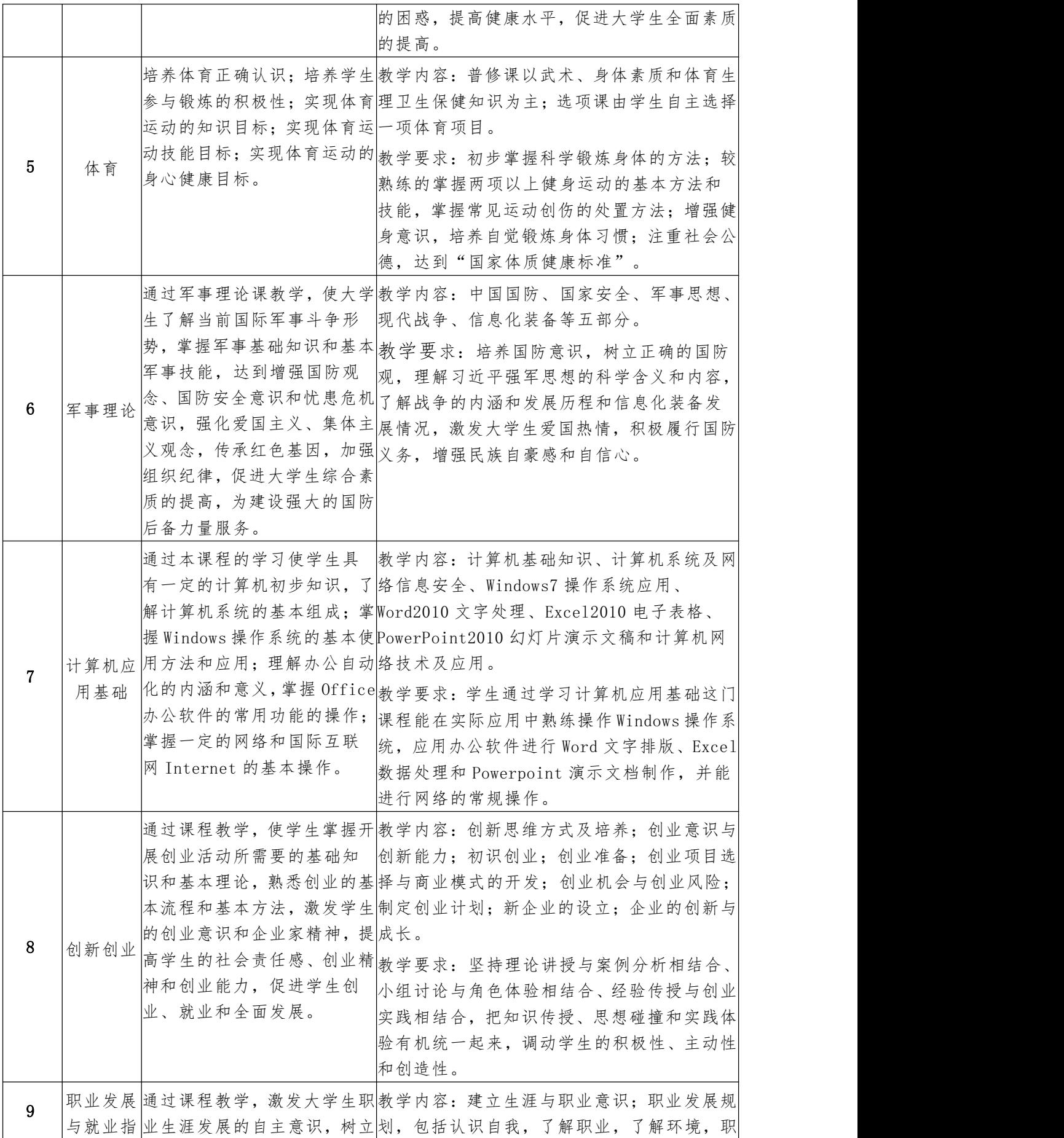

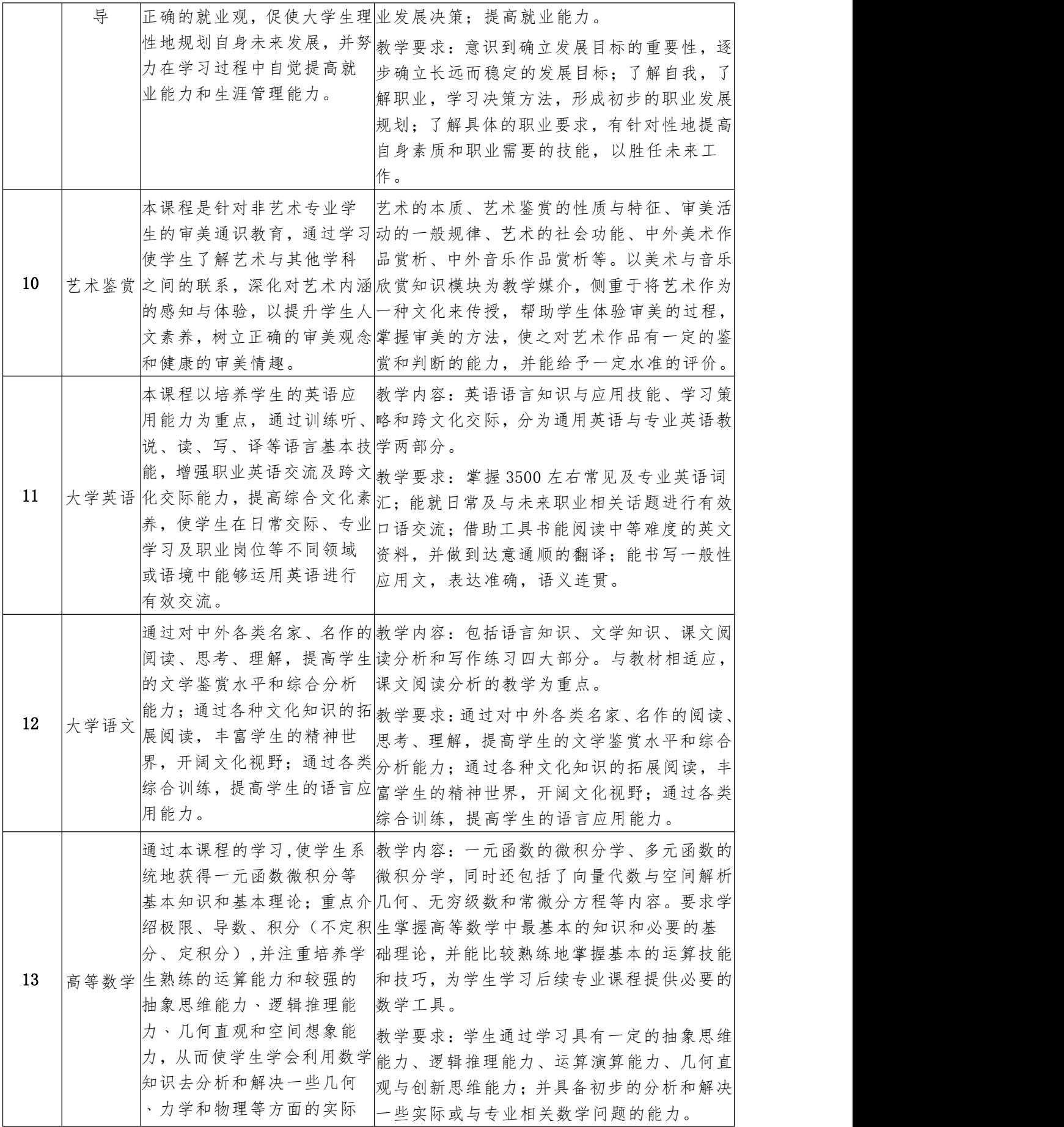

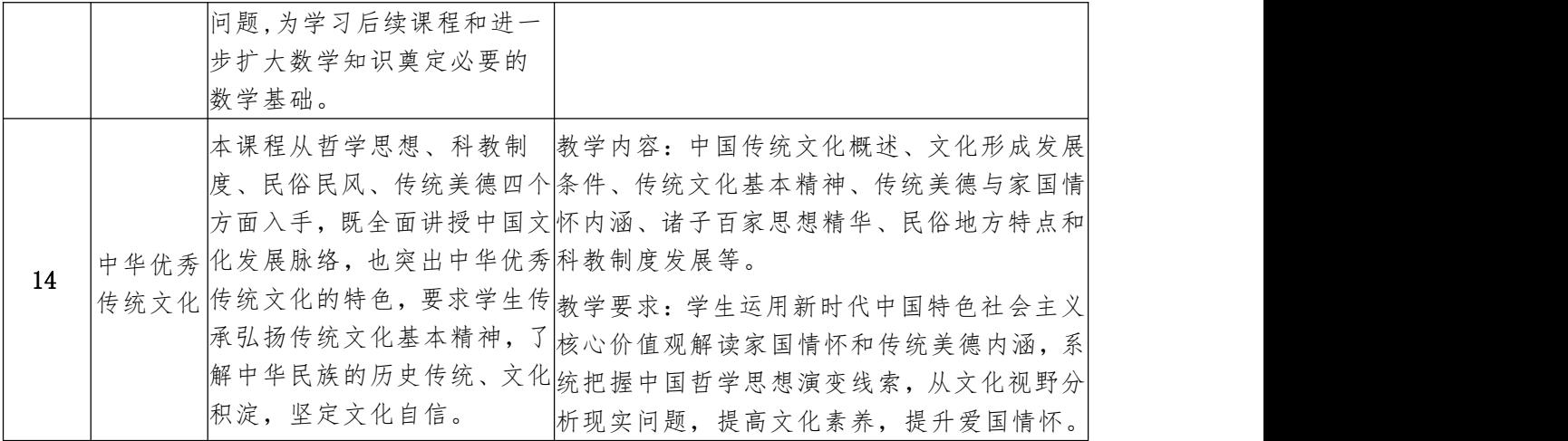

# 2.专业基础课课程目标、主要教学内容和要求

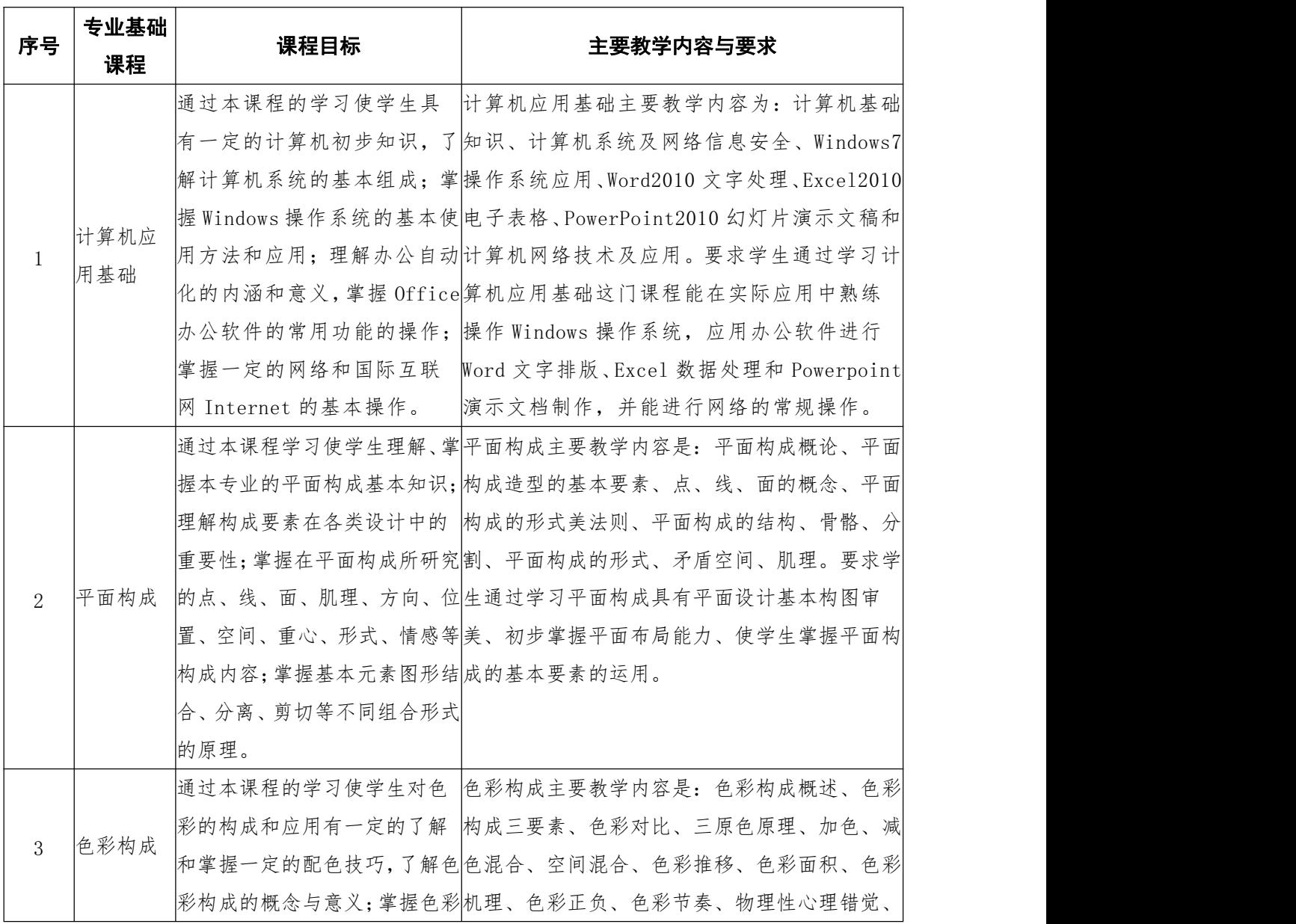

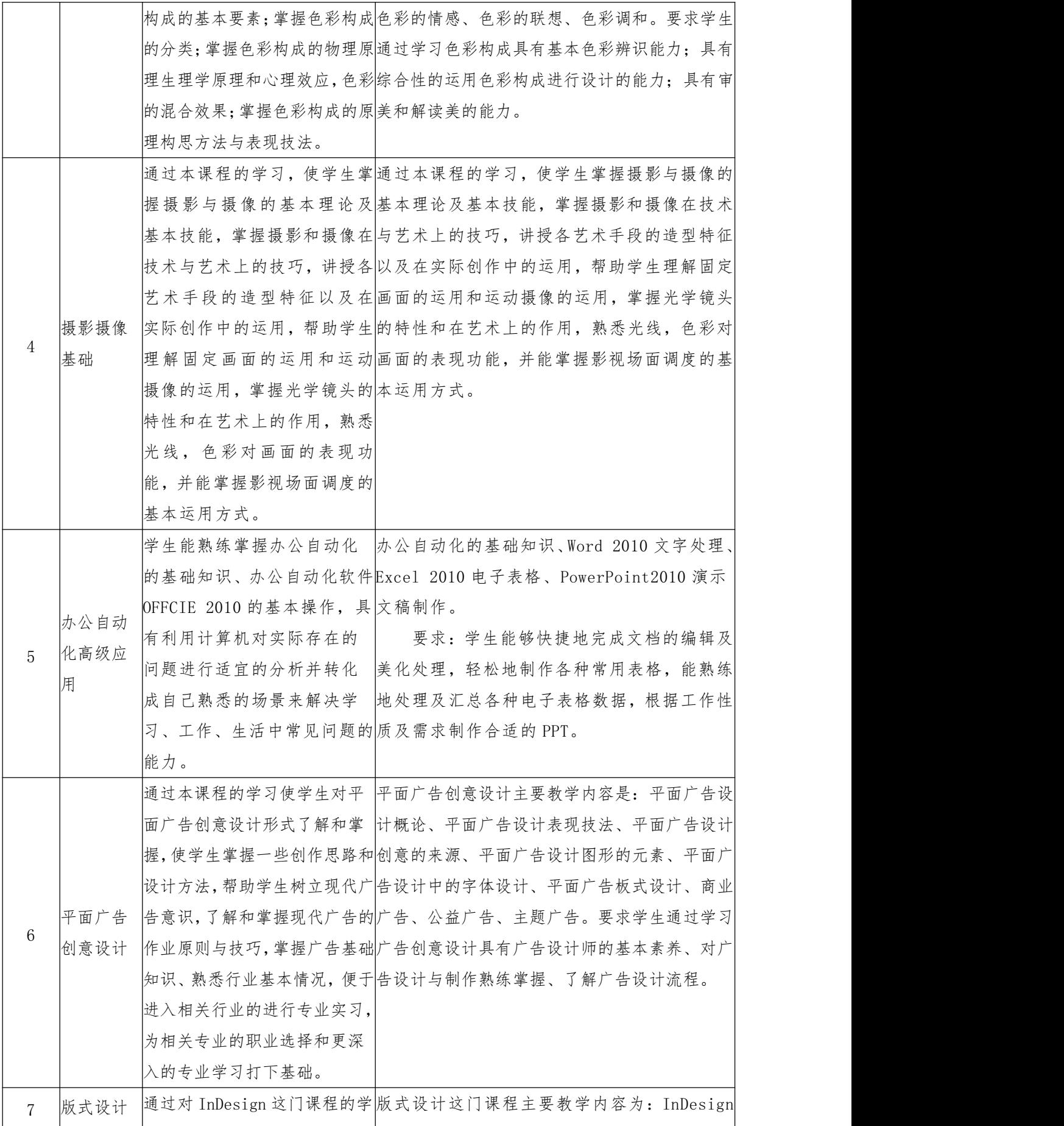

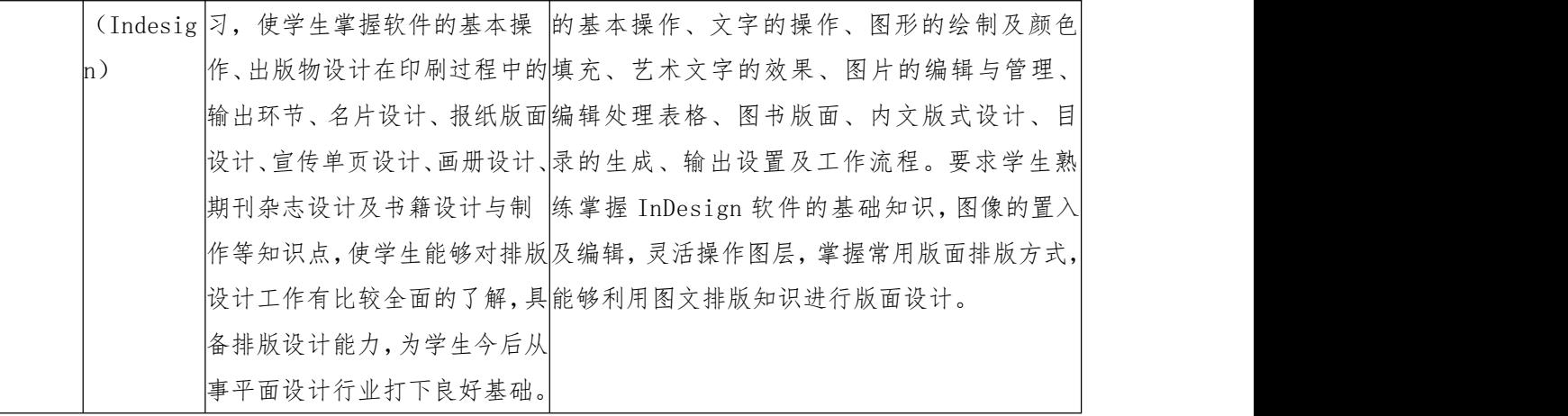

# 3.专业基核心课程目标、主要教学内容和要求

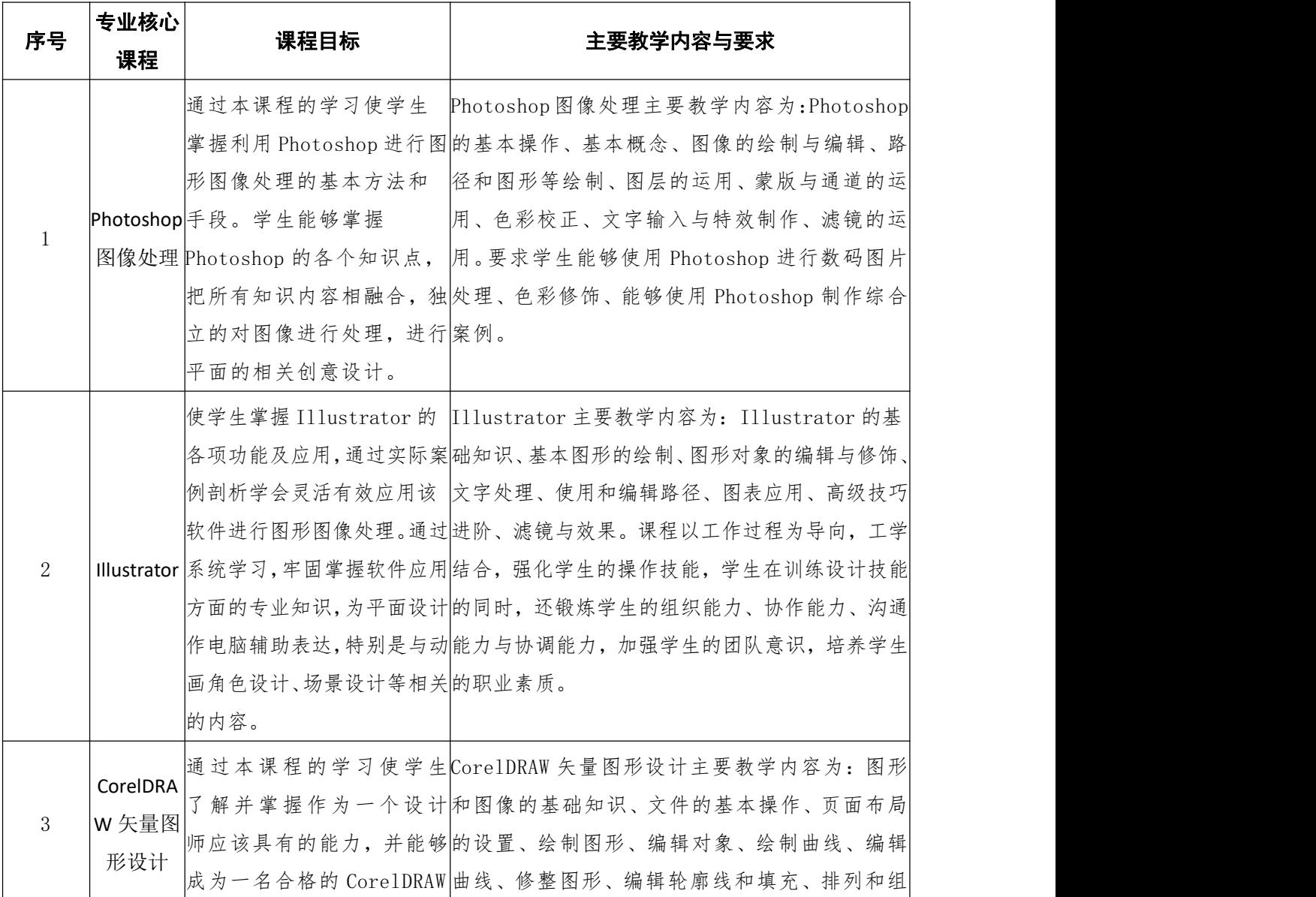

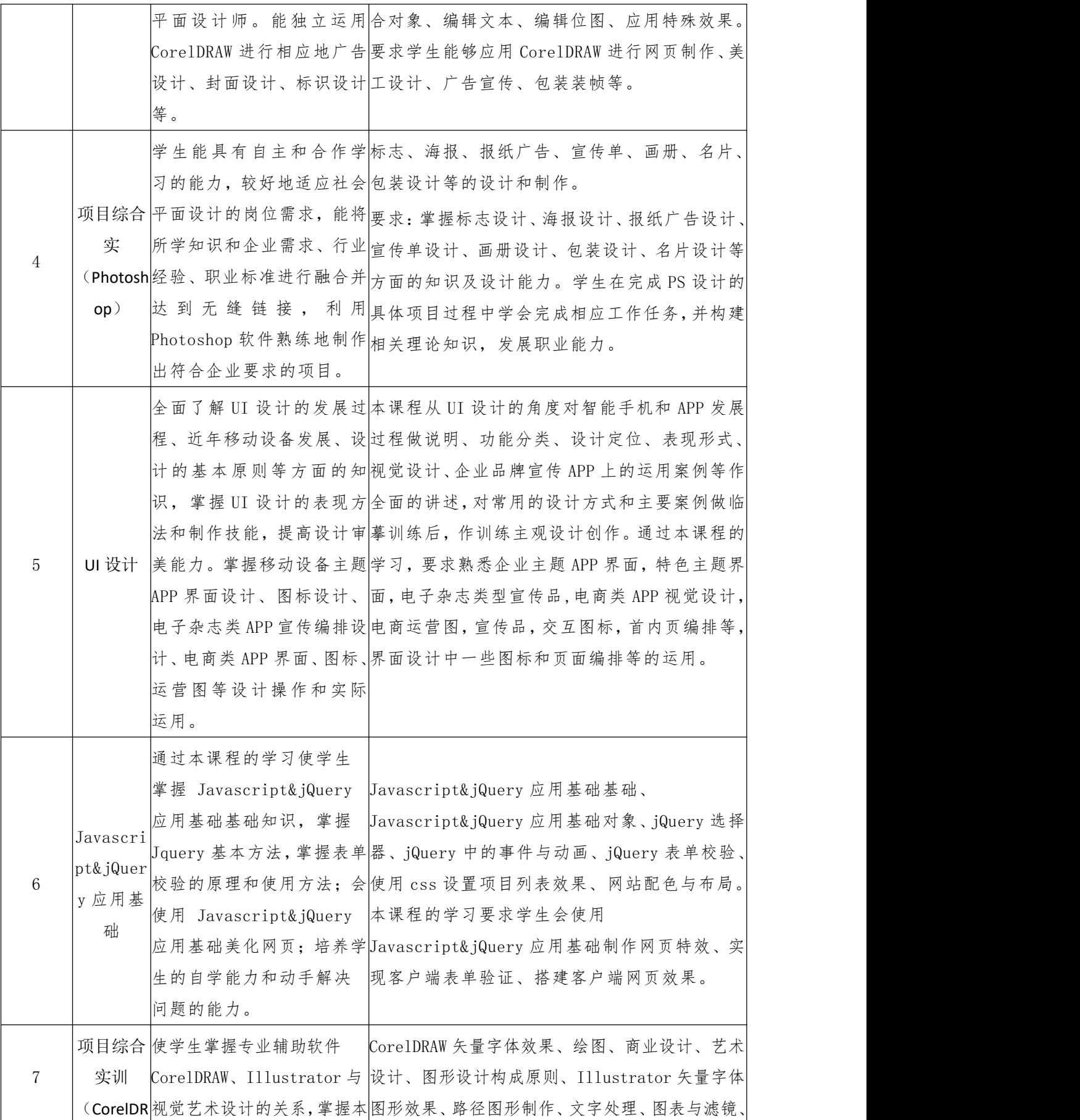

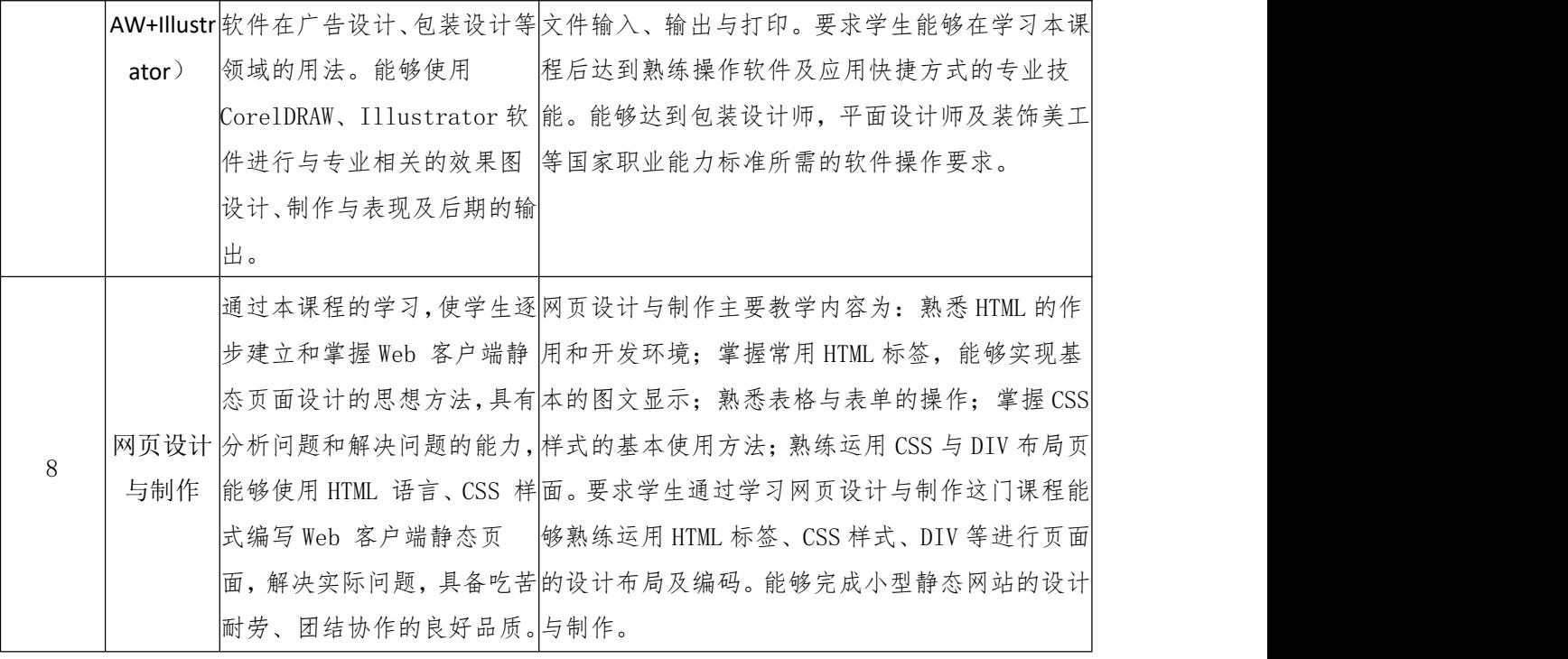

# 4.专业拓展课程目标、主要教学内容和要求

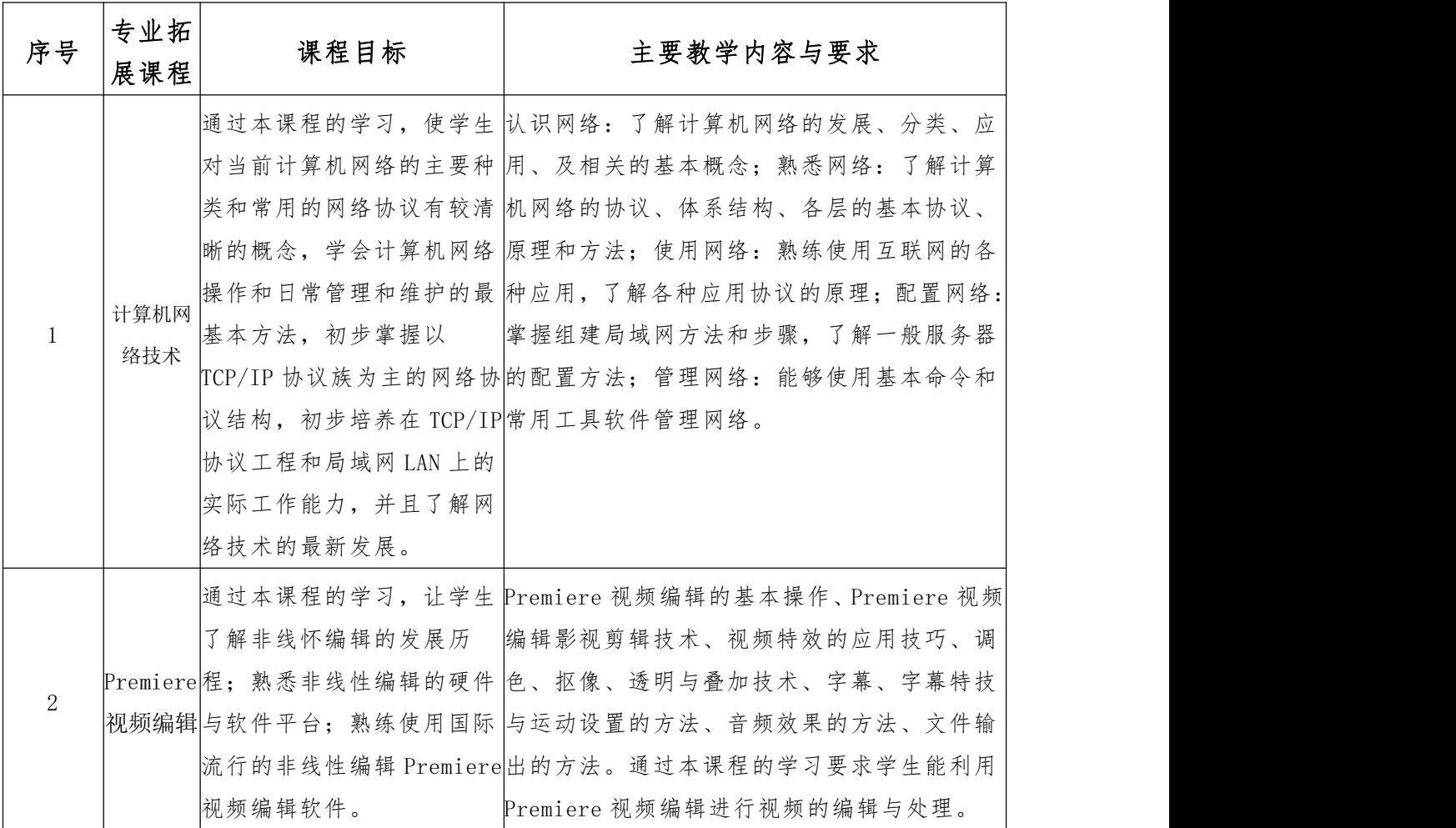

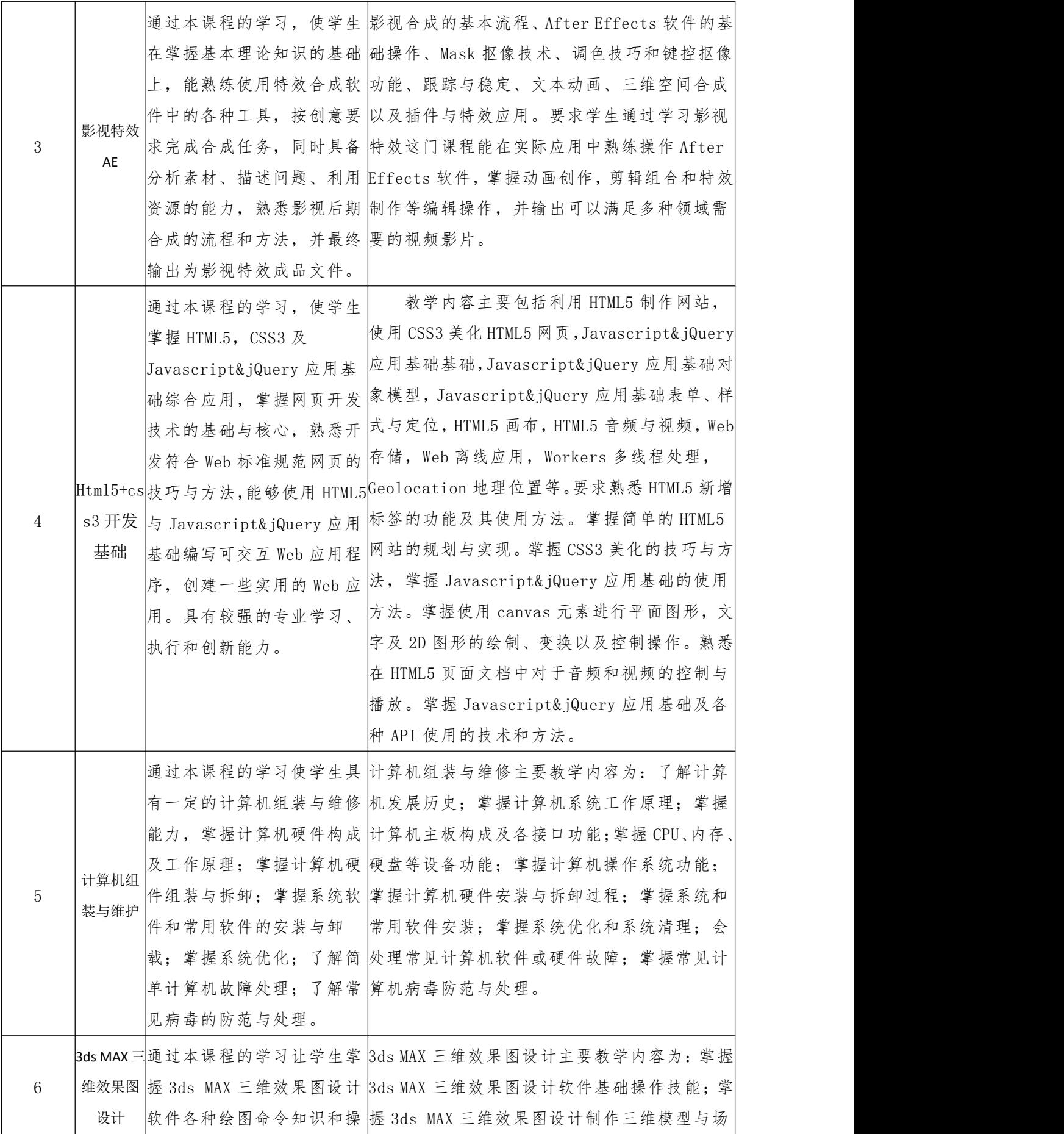

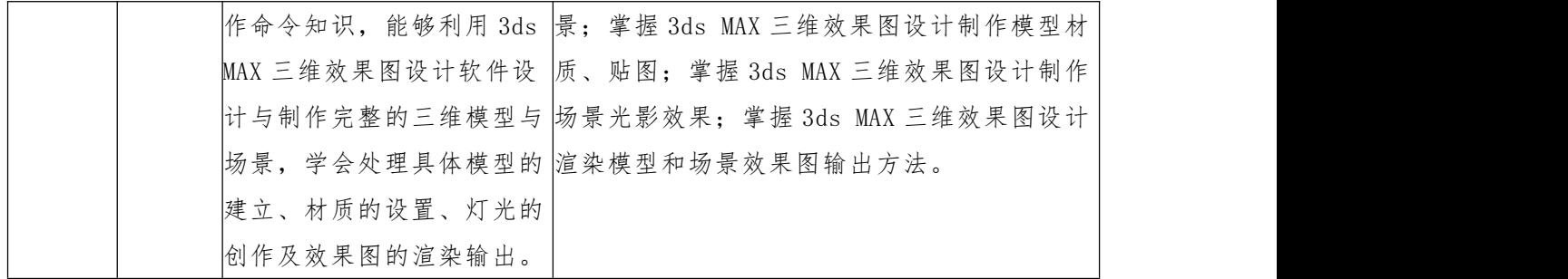

(三)实践性教学环节

#### 1.实践性教学体系设计

在教学内容的组织与实施方面。首先,项目课程指导教师在教学实施过程中,提 前给每组发放项目任务书。在任务书中明确课堂教学学时,教师讲解演示内容及时间 安排,学生应准备的知识、讨论的内容及时间、完成的训练内容等。其次,指导教师 将工作任务以不同的形式呈现给学生,并且以分组的形式对工作任务进行讨论,提高 学生的积极性和主动性。再次,指导教师围绕项目或模块的工作任务需要来安排教学, 并且进行知识的拓展。此外,还要保证学生有充分的课堂时间和课外时间来完成工作 任务。

第 6 个学期是学生顶岗实践。毕业实践以就业为导向,掌握行业前沿的信息资料 和技术更新,培养学生的岗位适应能力、独立工作能力、团结协作能力等。是进一步 提高学生的实践操作能力, 增强其岗位适应性和社会竞争力的重要方式; 是学生确定 就业意向的有利参考,以顶岗实习为主。教师通过远程网络、定期走访等形式进行辅 导答疑。

学生顶岗实习归校需要提交一个毕业设计作品和毕业论文。毕业设计将知识、技 能、经验等能力要素转变成一定的从业能力,再通过产学合作回归于实际工作中,最 终使理论、经验及各项技能得以升华为职业能力。毕业设计是综合能力的展现和专业 技能学习的汇报,可以与顶岗实训和毕业实践结合起来,毕业设计能否在具体实践中 得以应用,是评定毕业设计成绩的标准。本课程分两个阶段进行:第一阶段,准备毕 业设计作品;第二阶段,毕业设计与毕业论文汇报。

#### 2.实践性教学体系

(1)社会与生产实践 包括专业劳动体验(专业劳动)、各类社团活动等实践 教学环节。

劳动体验:联系信阳市广告设计公司、互联网公司等,教师带队到企业参观,体 验相关工作岗位,结合实际认知平面设计、UI 设计,参观体验后学生撰写实践报告, 带队教师评定成绩,计课时 6 节。

广告设计:结合学院举办的活动设计活动宣传页,采用导师制,学生分组,每个 导师指导一组,每个学生按活动要求和内容,使用 PS 或 AI 等软件设计作品,指导教 师根据作品和学生对作品的陈述评定成绩,计课时12节。为了提高学生的积极,可 通过计算机协会等学生社团,举办设计大赛。

系统管理维护大赛: 作为 UI 设计大赛的替代实践活动, 学生组队参加活动, 每 3 至 5 人一组,每组 4 台计算机组网,其中一台共享作为文件打印服务器,按要求完成 操作,操作内容可根据活动具体设置,如按要求组建自己的局域网、安装卸载 XX 软 件、查看分析系统信息、安全策略的分析设置等。活动人员较多可先进行初赛,再进 行决赛,并给以奖励。活动安排在高年级,依托我院计算机协会具体实施,学生按大 赛要求提交分析操作报告,活动指导老师根据报告和实际操作情况评定成绩,计课时 18 节。

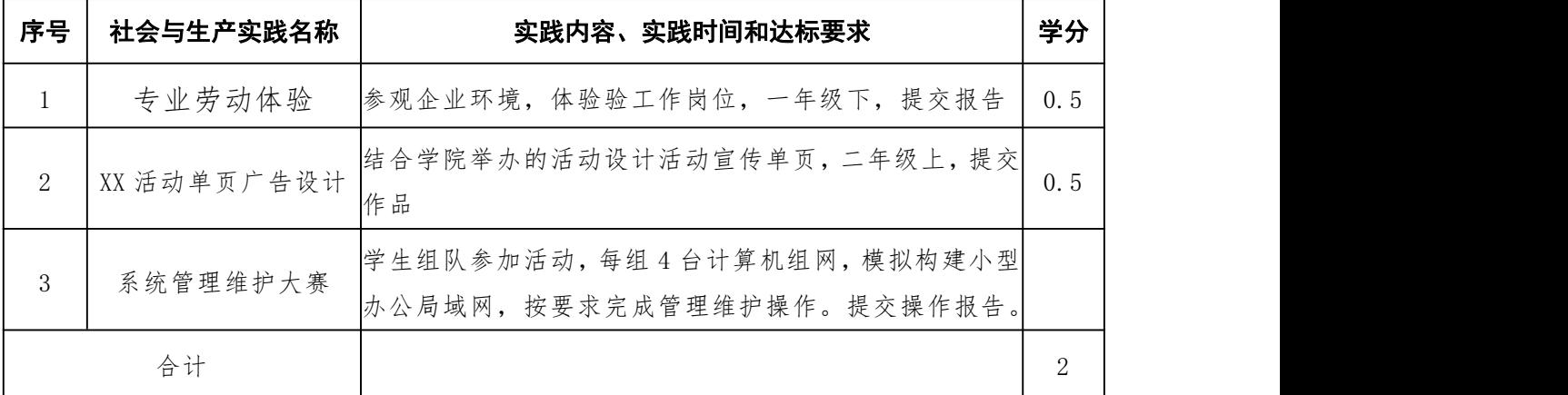

(2)专业项目实训

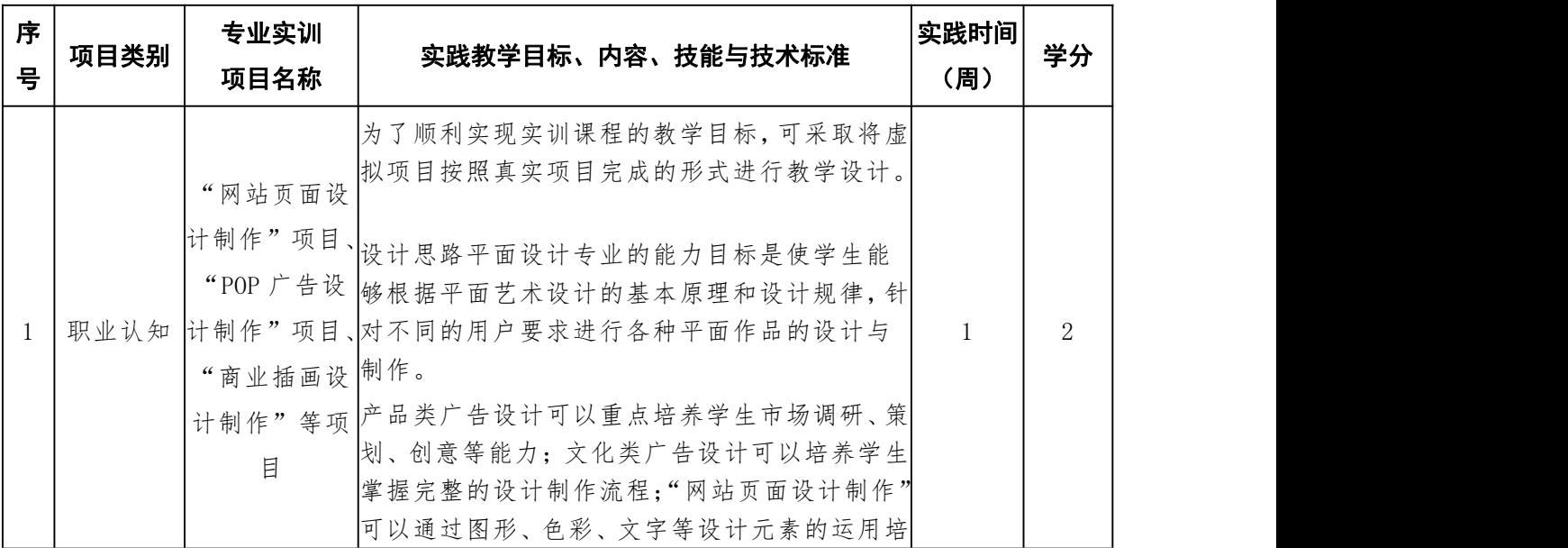

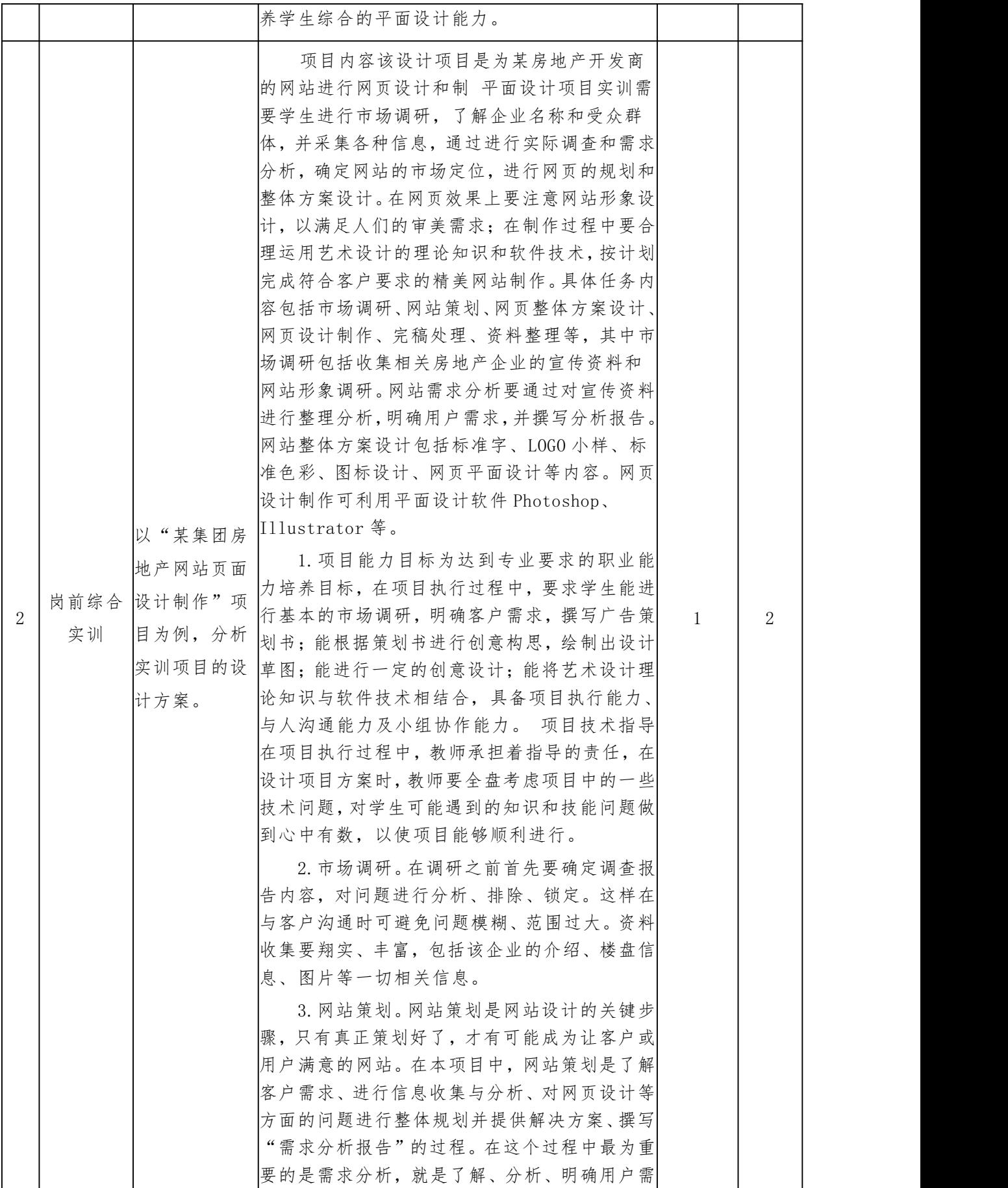

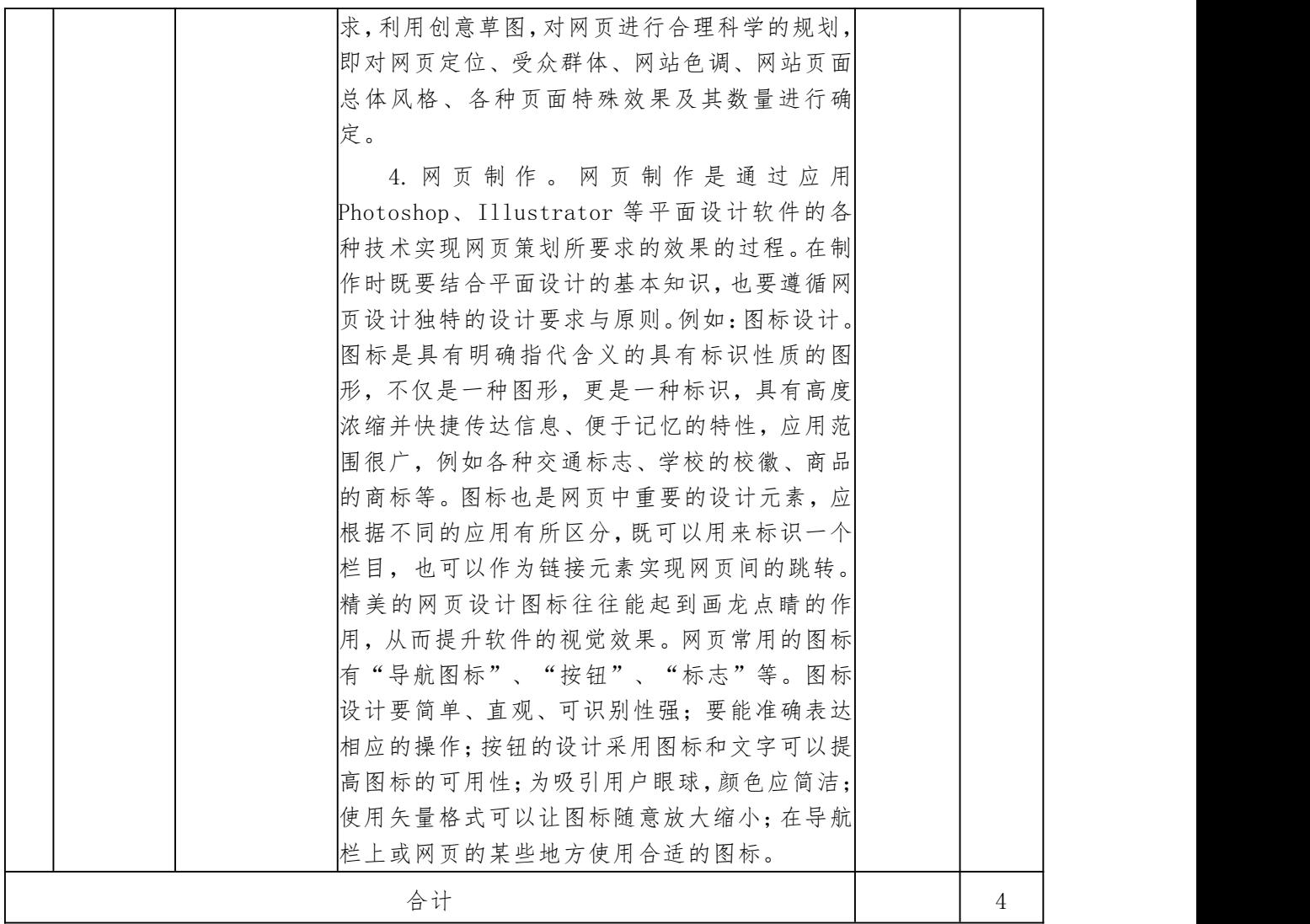

#### (3)毕业实习(顶岗实习)

在第六学期集中进行。共 18 周,18 学分。通过企业实习等方式,促使毕业生应基本掌握本 专业的专业知识与技能,培养学生的职业素养与操行,让其掌握工作性质与特点,并能从事与专 业相关的活动。

#### (4)毕业论文设计

毕业作品设计与论文设计是培养学生综合运用所学基础知识和基本技能进行科学研究工作 的初步训练,是提高学生分析问题和解决问题能力,实现教学、科学研究和实践相结合的重要途 径。共 2 学分。

#### (5)职业资格证书考取

认证学习专业知识与技能,努力考取一个相关职业资格证书,共2学分。

# 七、教学进程总体安排

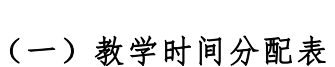

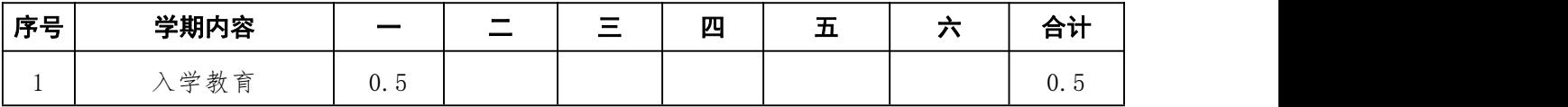

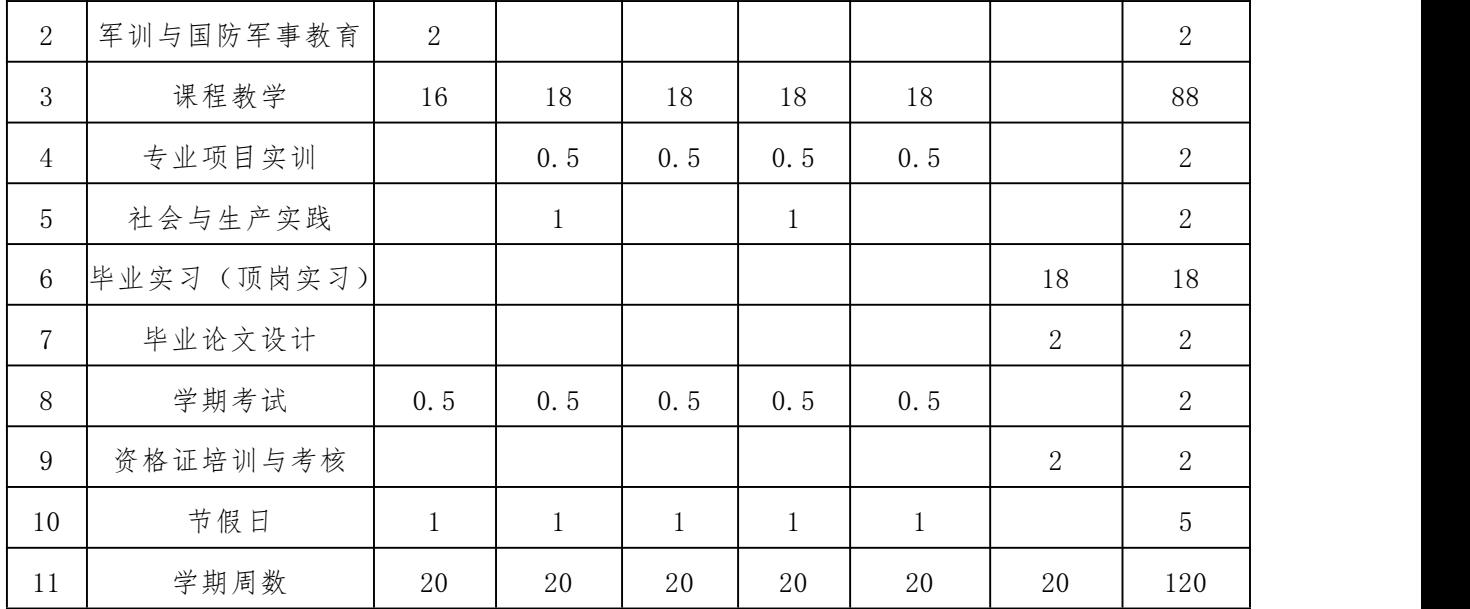

(注:. 第 1 学期新生军事技能训练 2 周, 考试 1 周, 法定节假日 1 周, 实际教学周为 16 周; 第 2-5 学期 考试 1 周, 法定节假日 1 周, 实际教学周为 18 周, 如第 5 学期开始安排毕业实习(顶岗实习), 本学期实 习安排 20 周; 第 6 学期, 毕业论文设计 2 周, 校外顶岗实习安排 18 周)。

|                | 课程<br>代码 | 课程名称                     | 课程<br>性质 | 学<br>分         | 总学 理论<br>时 | 学时 | 实训<br> 或周      | 学期课时分配                    |                |              |    |    |        | 考核<br>方式       |                |  |
|----------------|----------|--------------------------|----------|----------------|------------|----|----------------|---------------------------|----------------|--------------|----|----|--------|----------------|----------------|--|
| 课程<br>分类       |          |                          |          |                |            |    |                | 学时  <u>第一学年 第二学年 第三学年</u> |                |              |    |    | 考<br>考 |                |                |  |
|                |          |                          |          |                |            |    |                |                           |                | $\equiv$     | 四  | 五  | 六      | 试              | 查              |  |
|                |          |                          |          |                |            |    |                | 20                        | 20             | 20           | 20 | 20 | 20     |                |                |  |
| 公共<br>基础<br>课程 | 020001   | 毛泽东思想与中国特色<br>社会主义理论体系概论 | 必修       | 4              | 72         | 60 | 12             |                           | $\overline{2}$ | $\mathbf{2}$ |    |    |        | $\overline{2}$ |                |  |
|                | 020002   | 思想道德修养与法律基<br>础          | 必修       | 3              | 48         | 42 | 6              | 3                         |                |              |    |    |        |                |                |  |
|                | 020004   | 形势与政策(面+网)               | 必修       | $\overline{2}$ | $70 + 8$   | 70 | $\Omega$       |                           |                |              |    |    |        |                | $-4$           |  |
|                | 020003   | 军事理论 (面+网)               | 必修       | $\overline{2}$ | $16 + 36$  | 16 | $\Omega$       | -1                        |                |              |    |    |        |                |                |  |
|                | 020166   | 大学生心理健康教育                | 必修       |                | $18 + 36$  | 13 | 5              |                           |                |              |    |    |        |                | $\overline{2}$ |  |
|                | 070003   | 育<br>体                   | 必修       | $\overline{4}$ | 68         | 6  | 62             | $\mathbf{2}$              | $\overline{2}$ |              |    |    |        |                | $-2$           |  |
|                | 140007   | 创新创业<br>(面+网)            | 限选       | $\overline{2}$ | $32 + 28$  | 26 | 6              | $\overline{2}$            |                |              |    |    |        |                |                |  |
|                | 020005   | 大学生职业发展与就<br>业指导(面+网)    | 必修       | $\overline{2}$ | $36 + 38$  | 32 | $\overline{4}$ |                           |                |              |    |    |        |                |                |  |
|                | 080001   | 艺术鉴赏(面+网)                | 限选       | $\overline{2}$ | $36 + 22$  | 30 | 6              |                           |                |              |    |    |        |                | $2 - 3$        |  |
|                | 050228   | 中华优秀传统文化                 | 限选       |                | 16         | 16 |                |                           |                |              |    |    |        |                | 3              |  |

(二)教学进度计划

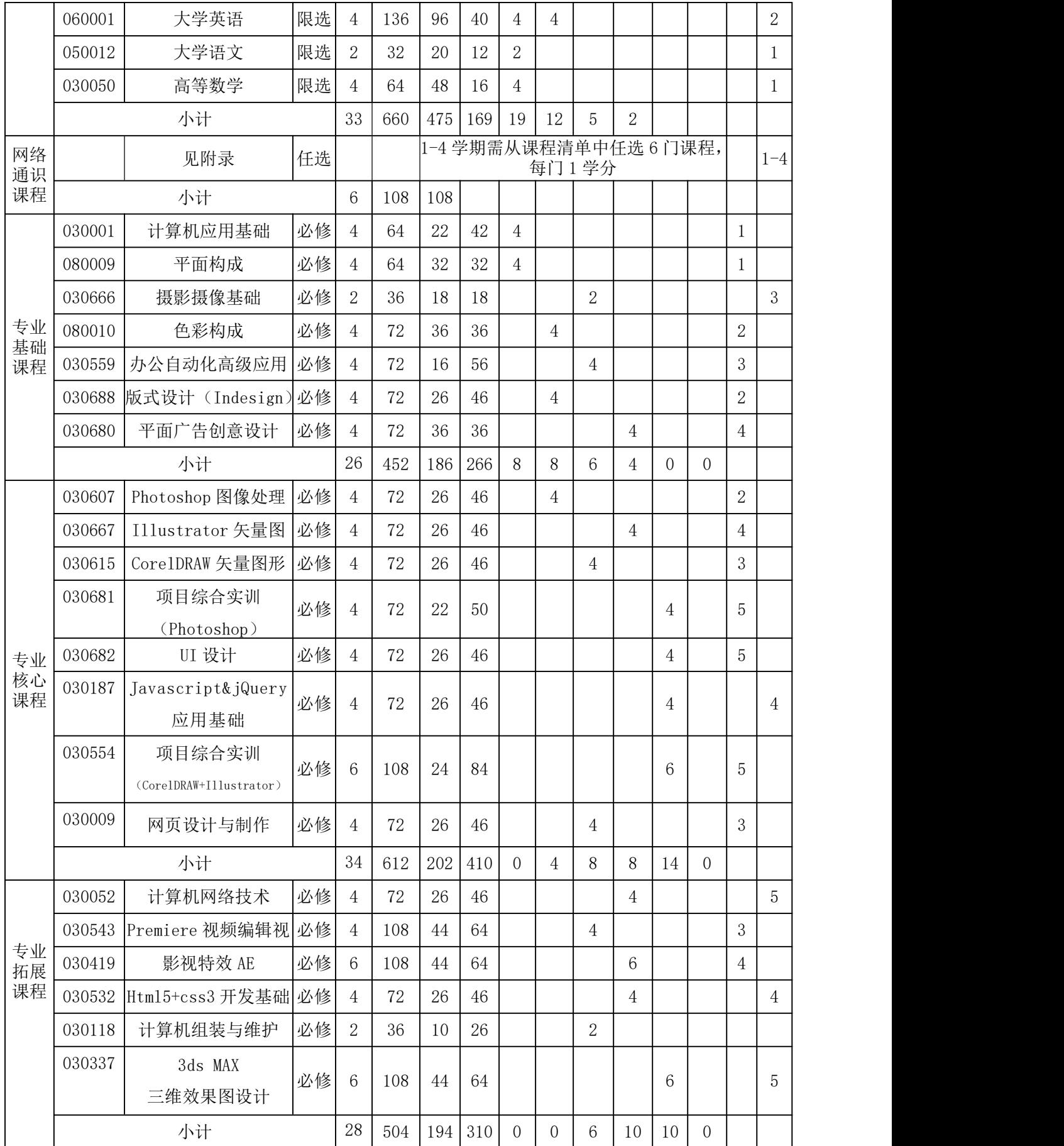

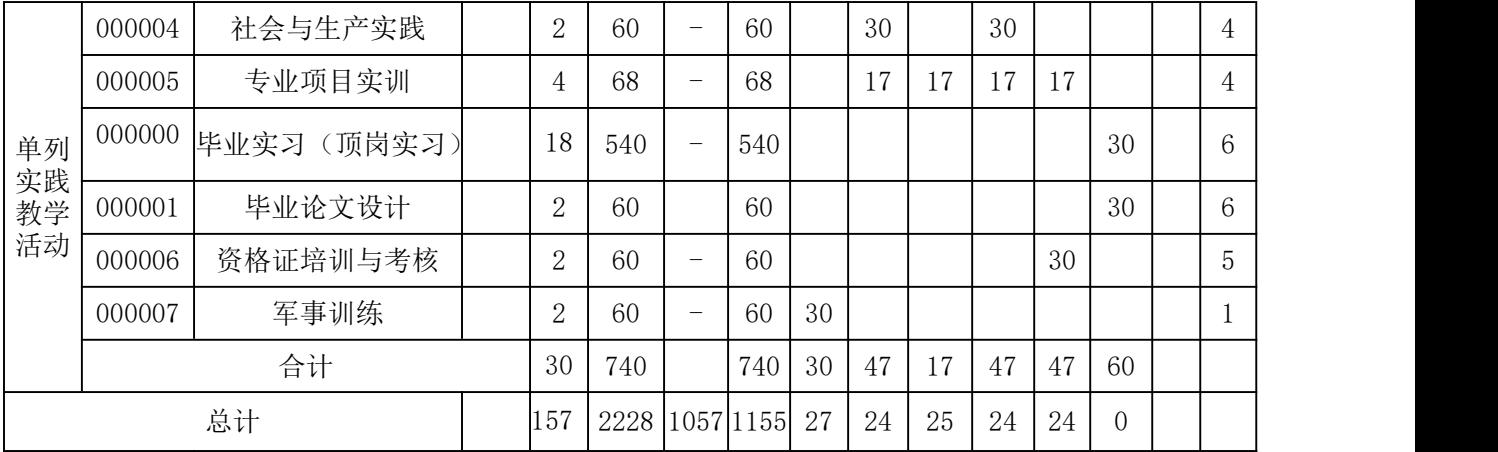

1. 第 1 学期新生军事技能训练 2 周, 考试 1 周, 法定节假日 1 周, 实际教学周为 16 周; 第 2-5 学期考试 1 周,法定节假日 1 周,实际教学周为 18 周;如第 5 学期开始安排毕 业实习(顶岗实习),本学期实习安排 20 周,周课时 30 节;第 6 学期,毕业论文设计 2 周(不占课内教学周),资格证培训与考核 2 周,校外顶岗实习安排 18 周,周课时 30 节。

说明 2.本专业总学时为 2228 节(社会与生产实践、毕业论文设计学时不计入课内学时), 其中公共基础课总学时为 583,占总课时的比例为 26%;选修课总学时为 108,占总课时 的比例为 5%;专业课总学时为 1541,占总课时的比例为 69%;实践性教学总学时为 1155, 占总课时的比例为 52%。

3.《大学生心理健康教育》《形势与政策》《创新创业》《大学生职业发展与就业指导》 《军事理论》《艺术鉴赏》等课程既有面授教学,也有线上教学,各门课总学时以面授 课总学时+线上教学总学时标注)

# 八、实施保障

### (一)师资队伍

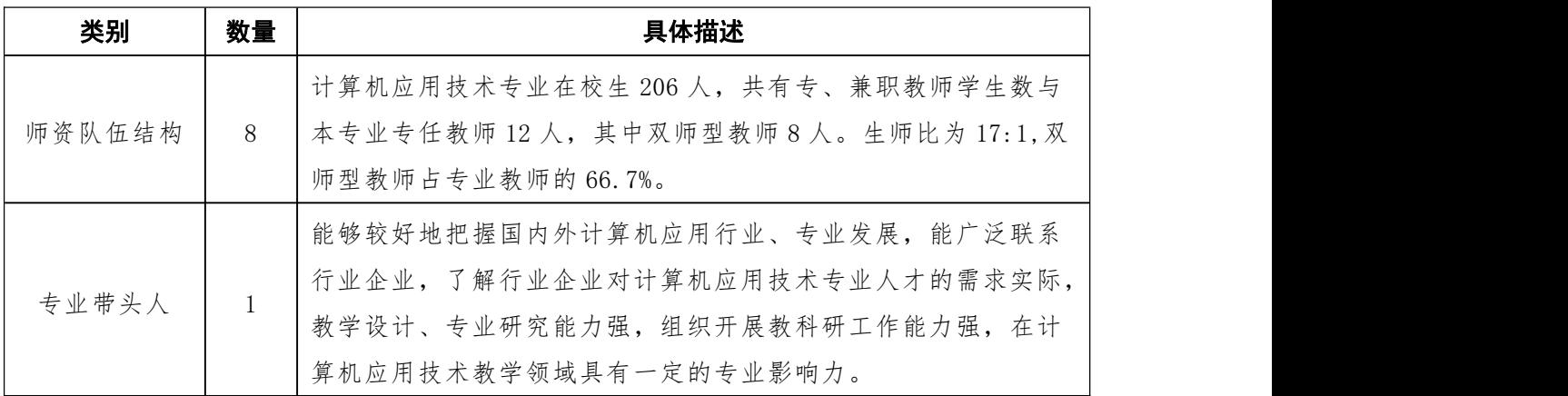

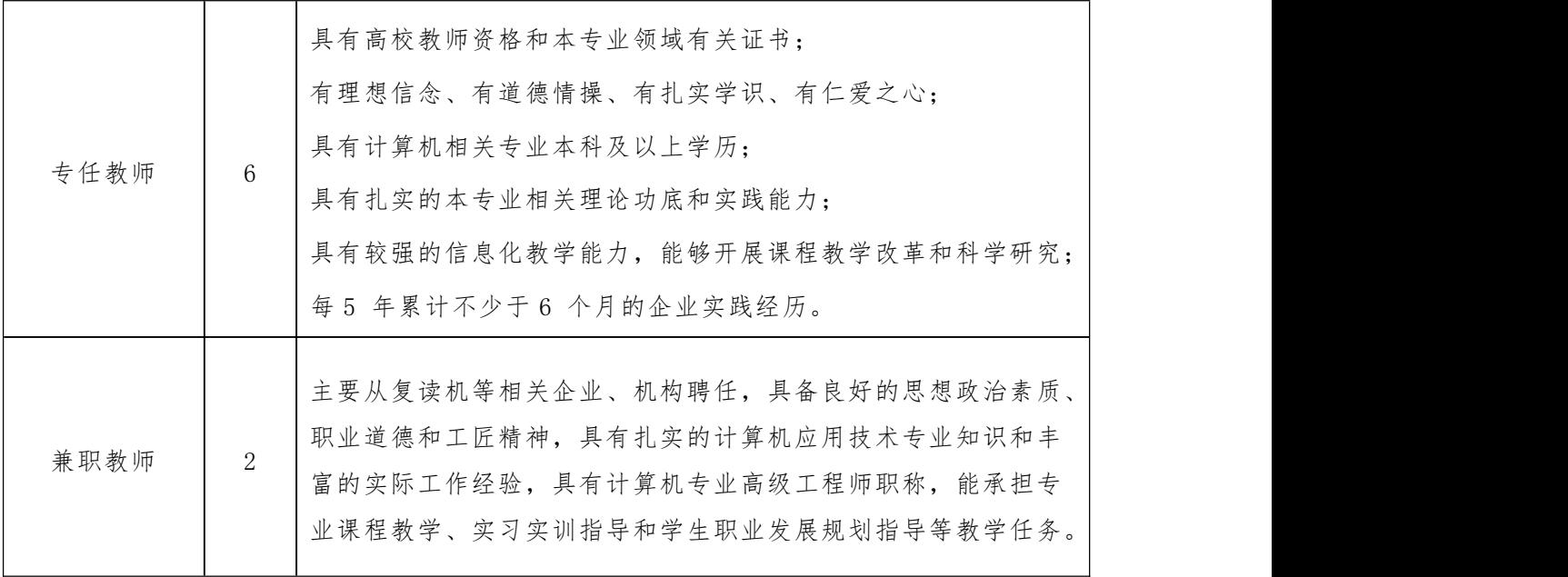

# (二)教学设施

# 1.校内实践教学条件配置

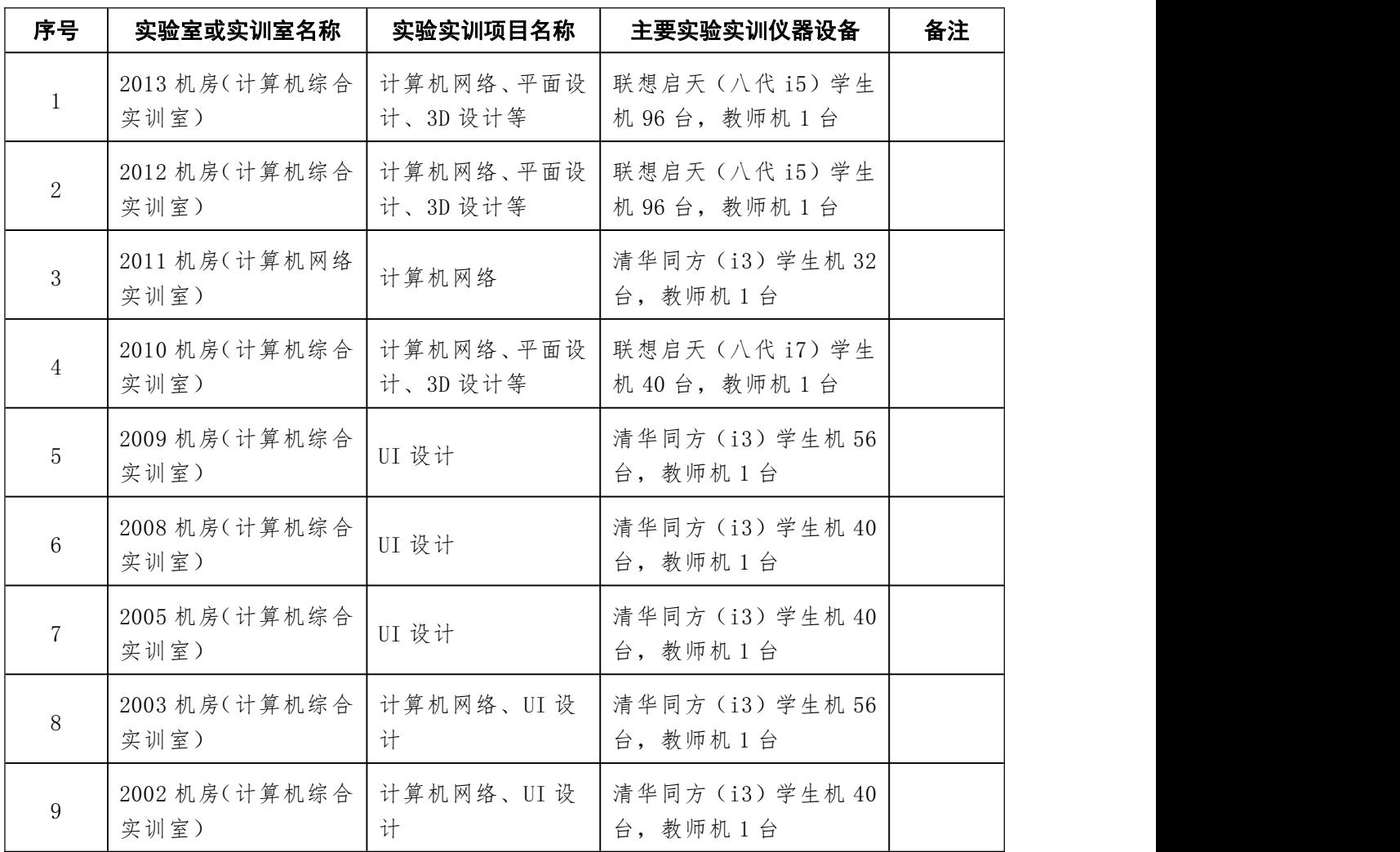

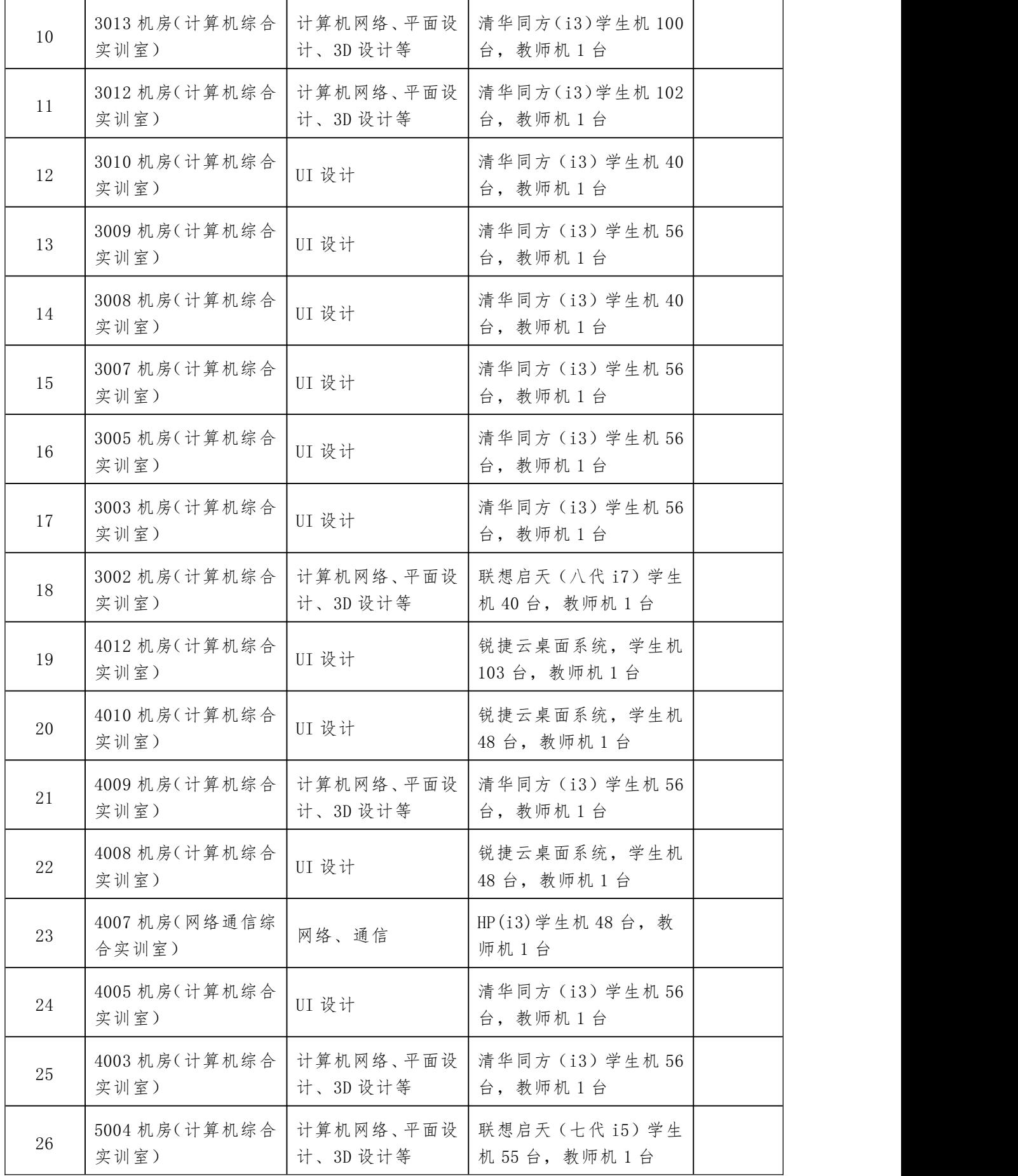

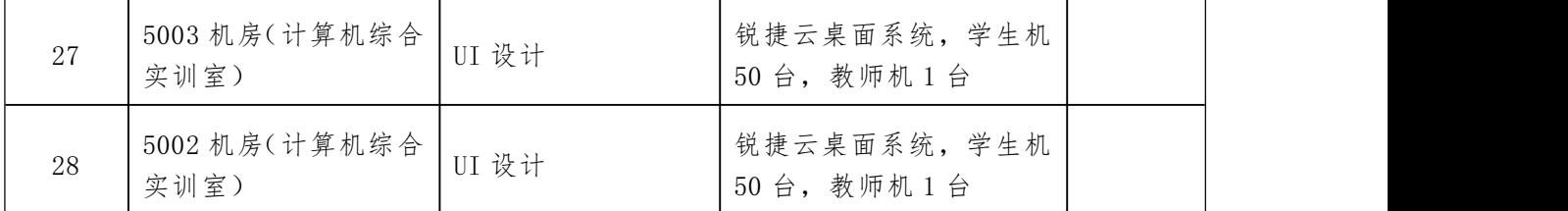

#### 2.校外实践教学条件配置

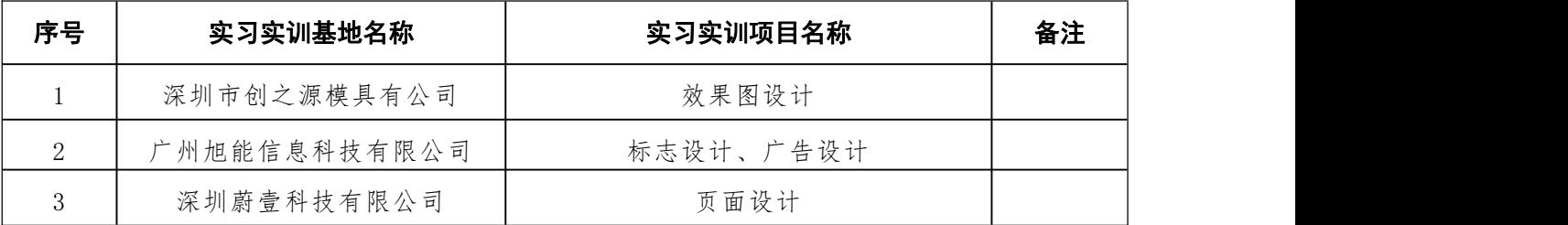

#### (三)教学资源

#### 1.教材选用

按照国家规定及学校教材选用制度,择优选用教材,禁止不合格的教材进入课堂。

### 2.图书文献配置

计算机应用技术专业学生必读书目: 于国端《色彩构成》 赵庆华《图形创意设计手册》 安雪梅《图形创意与应用》 李颖《图形创意设计与实战》 [弗兰纳根《](http://search.dangdang.com/?key2=%B8%A5%C0%BC%C4%C9%B8%F9&medium=01&category_path=01.00.00.00.00.00)Javascript&jQuery 应用基础权威指南》 [弗里曼](http://search.dangdang.com/?key2=%B8%A5%C0%EF%C2%FC&medium=01&category_path=01.00.00.00.00.00)《HTML5 权威指南》 [马库斯](http://search.dangdang.com/?key2=%C2%ED%BF%E2%CB%B9%A1%A4%CE%A4%B8%F1&medium=01&category_path=01.00.00.00.00.00)·韦格《平面设计完全手册》 [萨马拉《](http://search.dangdang.com/?key2=%C8%F8%C2%ED%C0%AD&medium=01&category_path=01.00.00.00.00.00)平面设计中的绘画、构成、色彩与空间样式》 Sun《平面设计法则》 [文杰书院《](http://search.dangdang.com/?key2=%CE%C4%BD%DC%CA%E9%D4%BA&medium=01&category_path=01.00.00.00.00.00)计算机组装·维护与故障排除》 [王铎](http://search.dangdang.com/?key2=%CD%F5%EE%EC&medium=01&category_path=01.00.00.00.00.00)《解构 UI 界面设计》 [康帆](http://search.dangdang.com/?key2=%BF%B5%B7%AB&medium=01&category_path=01.00.00.00.00.00),[陈莹燕《](http://search.dangdang.com/?key2=%B3%C2%D3%A8%D1%E0&medium=01&category_path=01.00.00.00.00.00)交互界面设计》

[魏学智](http://search.dangdang.com/?key2=%CE%BA%D1%A7%D6%C7&medium=01&category_path=01.00.00.00.00.00) [吕小星](http://search.dangdang.com/?key2=%C2%C0%D0%A1%D0%C7&medium=01&category_path=01.00.00.00.00.00)《APP 移动界面美化设计案例 100+》

#### 3.数字资源配置

智慧云、蓝墨云、中国慕课等。

#### (四)教学方法

每个专业学习领域课程选定一名课程负责人,根据专业教师授课方向组建课程课 题组,定期召开研讨会,研制和改进课程标准,进行课程设计,选定教学载体,研讨 教学方法,并根据课程内容、师资情况及教学条件商定课程安排。

根据学生的知识基础因材施教,在教学过程中采用项目驱动式教学法、启发式教 学方法、演示+操作+讲解等多种教学方法并用。

教学过程中,以"项目导向、任务驱动"的教学模式为主,通过引入企业代表性 项目,以项目的开发过程为主线,根据开发过程中需要的知识与技能设计教学内容和 学生实训任务,在循序渐进完成项目开发的同时实现教学目标。在教学过程中,对于 每个学习情境的讲解采用"五步"项目教学法,将整个教学过程分为资讯、计划、实 施、检测、评价五步。

充分利用计算机教学的特点将多媒体教学应用于教学过程中,多媒体教学使得教 学内容形象、生动、直观,大大的增加了课堂教学的信息量,提高了教学效率。

#### (五)学习评价

考核是对学生学习情况进行评价的有效方法。计算机应用技术专业根据课程标准 的目标和要求,实施对教学全过程和结果的有效监控。采用平时学习过程评价与终结 性评价相结合的方式,既关注结果,又关注过程。其中,平时学习评价注重平时表现 和实践能力的考核,主要根据学生完成每个学习项目的情况,结合平时表现,进行综 合打分。终结性评价主要以试卷的形式进行笔试和上机考试。课程总成绩由平时学习 评价与终结性评价两部分组成,其中平时学习情况和项目实训评价占总成绩的 60%, 终结性评价占 40%。

#### (六)质量管理

1. 建立和完善专业建设和教学质量诊断与改进机制, 健全专业教学质量监控管 理制度,完善课堂教学、教学评价、实习实训、毕业设计以及专业调研、人才培养方 案更新、资源建设等方面标准建设,通过教学实施、过程监控、质量评价和持续改进, 实现人才培养规格。

2.建立和完善教学管理机制,加强日常教学组织运行与管理,定期开展课程建设 水平和教学质量诊断与改进,建立健全巡课、听课、评教、评学等制度,建立与企业 联动的实践教学环节督导制度,严明教学纪律,强化教学组织功能,定期开展公开课、 示范课等教研活动。

3.建立毕业生跟踪反馈机制及社会评价机制,并对生源情况、在校生学业水平、 毕业生就业情况等进行分析,定期评价人才培养质量和培养目标达成情况。

4.专业教研室将充分利用评价分析结果,有效改进专业教学,持续提高人才培养 质量。

#### 九、毕业要求

#### (一)成绩要求

在规定修业年限内修完本人才培养方案中要求的学习任务,课程考核合格,并取 得学分不低于 163 学分, 其中必修课程 144 学分, 选修课程 19 学分。

#### (二)技能证书的要求

# 十、附录

# 附件:信阳职业技术学院网络通识课设置与学分

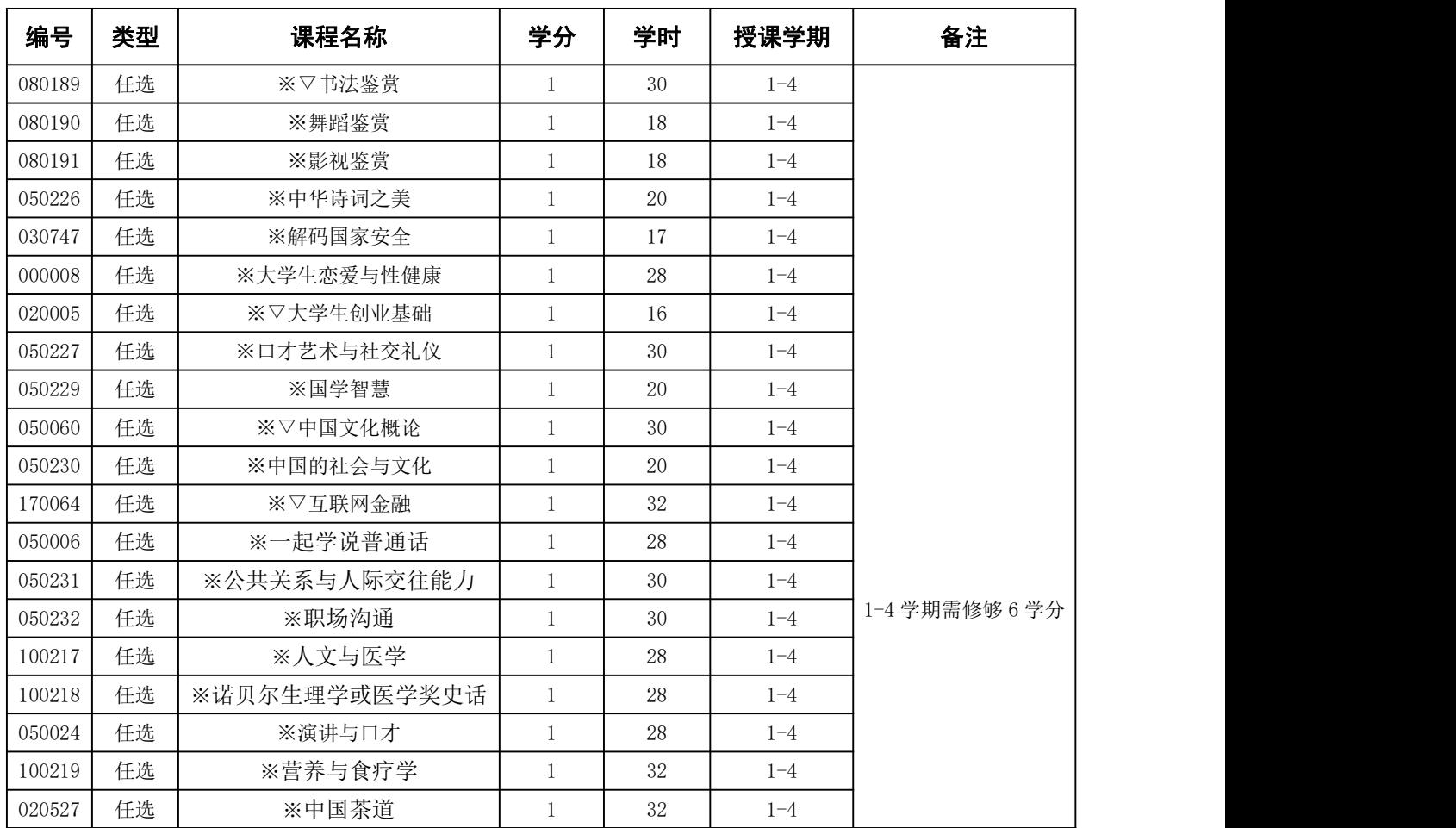

注:表中课程前面有※标志的为网络慕课课程,前面有※▽标志的为网络慕课课 程和面授课程。